Universidade Federal de Minas Gerais Instituto de Ciências Exatas Departamento de Ciências da Computação

## INCORPORAÇÃO DE UM ALOCADOR GLOBAL DE REGISTRADORES AO COMPILADOR LLVM

por

SAMIR PALUMBO KHALIFA

Relatório de Iniciação Científica

Prof<sup>a</sup> Mariza Andrade da Silva Bigonha Orientadora

> Belo Horizonte – MG 2011 / 2<sup>o</sup> semestre

# Sumário

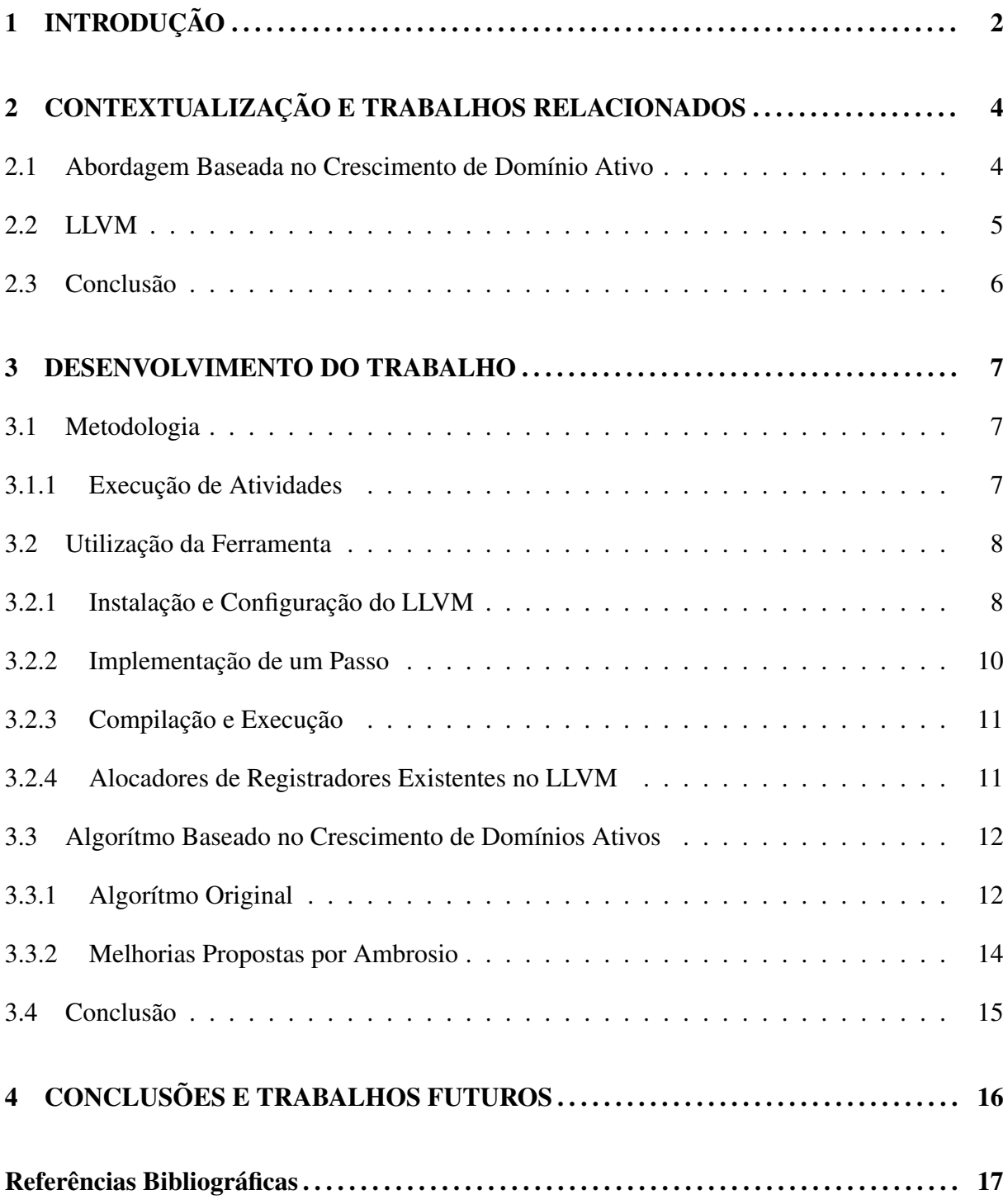

# 1 INTRODUÇÃO

Este relatório descreve o trabalho desenvolvido no primeiro de dois semestres previstos para realização da iniciação científica. Nesse primeiro semestre fizemos o levantamento bibliográfico e pesquisa necessária para a implementação no compilador *Low Level Virtual Machine* (LLVM) (1) de uma nova heurística para alocação de registradores, baseado no algoritmo de Crescimento de Domínios Ativos, proposta por Ottoni (2) e aperfeiçoada por Ambrosio et all (3). O resultado da pesquisa proposta será o próprio alocador de registradores incorporado ao LLVM, um programa de código aberto descrito suscintamente na Seção 2.2. Além disso, iremos avaliar comparativamente a eficiência da implementação proposta com as implementações existentes nessa ferramenta. O problema de se encontrar uma alocação de registradores ótima é NP-completo, logo as abordagens existentes fazem uso de heurísticas para resolvê-lo ««colocar referencias»».

Alocação de registradores é a fase do compilador que determina quais valores do programa devem ser atribuídos aos registradores físicos. A Figura 1.1, extraida de ««referencia»», exemplifica o processo de alocação de valores nos registradores. Na prática, a quantidade de registradores de uma máquina é bem limitado exigindo a utilização da memória. O acesso à memória é uma operação computacionalmente cara e um alocador de registradores eficaz minimiza esse tipo de operação. No entanto esse é um problema NP-completo e, sendo assim, as abordagens utilizadas tentam resolvê-lo por meio de heurísticas. Na implementação proposta neste trabalho os candidatos à alocação são denominados domínios ativos. Esses domíniosativos são unidos a cada iteração do algoritmo, até que seu número total atinja o número de registradores disponíveis na arquitetura para alocação. Para se decidir qual par de domínios ativos será unido a cada iteração, todas as combinações de pares são avaliadas e a que resultar na inserção de um menor número de instruções de acesso à memória no código resultante é a escolhida para a união.

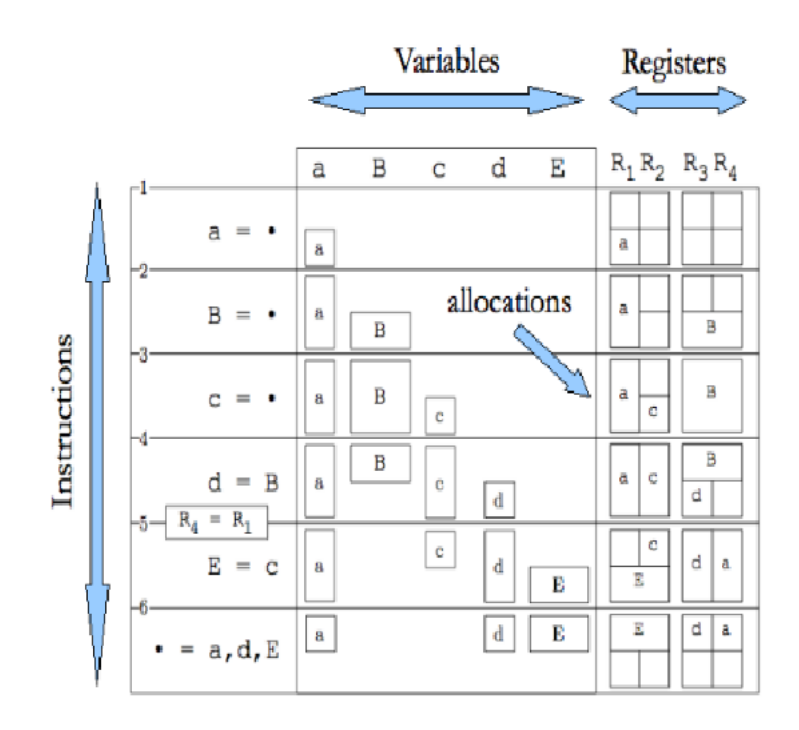

Figura 1.1: Alocação de valores nos registradores

Para melhor entendimento, o texto desse relatório está organizado da seguinte forma: A seção 2 contextualiza o assunto e apresenta os conceitos envolvidos. A seção 3 apresenta a metodologia aplicada à pesquisa. A seção 4 mostra o desenvolvimento do trabalho até o presente semestre. A seção 5 apresenta os resultados obtidos e as eventuais discussões que surgiram ao longo do desenvolvimento. Por fim, são expostas as conclusões obtidas e os trabalhos futuros.

# 2 CONTEXTUALIZAÇÃO E TRABALHOS RELACIONADOS

Diversas abordagens podem ser usadas para se solucionar o problema de alocação de registradores ««colocar referencias»». Pelo fato da alocação de registradores ser um problema NP-completo, a maioria dos métodos de alocação sacrificam a qualidade do código gerado em favor de um menor tempo de compilação. Esta seção apresenta alguns dos métodos de alocação existentes. A solução mais usual para o problema de alocação de registradores é a coloração de grafos. Um exemplo é a abordagem de de Pereira e Palsberg (4) e outros exemplos classicos incluem os trabalhos de Chatin (5) o de Briggs (6). No entanto, a maior parte dos algoritmos existentes, ao calcular o custo de derramar um valor para a memória considera apenas um único bloco básico do programa <sup>1</sup>. Assim, desconsidera-se a análise do grafo de fluxo de controle do programa, e a análise do fluxo de seus dados, exceto a de variáveis vivas no início e no fim de cada bloco. Isto faz com que o método não produza código eficiente em algumas situações. Este é o motivo pelo qual outras técnicas de alocação de registradores mais eficientes têm sido pesquisadas e desenvolvidas. Outros trabalhos tentam buscar abordagens novas para a resolução do problema, são exemplos (7) e (8).

## 2.1 Abordagem Baseada no Crescimento de Domínio Ativo

O problema central para se obter uma solução baseada em Crescimento de Domínio Ativo (Live Range Growth) (2) para a Alocação Global de Registradores é o cálculo do menor custo associado a um dado domínio ativo. Neste algoritmo, considera-se um domínio ativo (live range) como sendo um conjunto de variáveis que são alocadas a um mesmo registrador. Logo, todas as variáveis de um mesmo domínio ativo são atribuídas ao mesmo registrador, fazendo com que todos os usos e definições destas variáveis sejam feitos via este registrador. Uma web é a combinação de correntes du (definição-uso) que se interceptam, isto é, que contêm um uso em comum. Inicialmente, cada web é colocada separadamente em um domínio ativo. O

<sup>1</sup>Um bloco básico do programa é uma sequência de instruções consecutivas com uma unica entrada e uma única saida.

algoritmo heurístico, denominado Crescimento de Domínios Ativos, faz uma junção sucessiva de pares de domínios ativos, até que o número total deles atinja o número de registradores disponíveis na arquitetura em questão. Para decidir o par de domínios ativos unidos a cada iteração do algoritmo, todas as combinações de pares de domínios ativos são avaliadas, e a que resulta em um menor custo é escolhida.

O custo de um domínio ativo é medido pelo número de instruções de carga e armazenamento necessárias para o ajuste do registrador. Assim, o problema central desta técnica é a determinação, para um dado domínio ativo, do número destas instruções para manter o registrador com a variável correta durante o fluxo de execução do programa. Para isso, essa técnica tenta contornar os problemas da coloração de grafos fazendo: (a) análise de fluxo de controle de programa, (b) análise de variáveis vivas, e (c) análise de fluxo de dados denominada Análise de Alcançabilidade e Consistência de Registradores.

### 2.2 LLVM

Outro referencial importante para o desenvolvimento do trabalho proposto é o artigo de Lattner e Adve (1). Grande parte da dificuldade em se realizar esse trabalho passa pelo entendimento e capacidade de modificação do compilador LLVM. Com essa referencia podemos nos familiarizar com o projeto do compilador e absorver métodos para que possamos adicionar a nossa contribuição ao LLVM.

O projeto LLVM consiste de uma coleção modular de componentes reutilizáveis para implementação de compiladores e de ferramentas para análise e otimização de código executável. O LLVM iniciou-se como um projeto de pesquisa na University of Illinois e hoje em dia conta com um número bastante significativo de contribuintes internacionais e de sub-projetos criados no topo destes componentes. É um destaque dentre os exemplos de casos de sucesso em termos de pesquisa acadêmica na área de compiladores, e uma referência entre as ferramentas de compilação tanto de código aberto como proprietário.

O projeto do LLVM teve como motivação a criação de um esforço coletivo para gerenciar a complexidade inerente na construção de compiladores no estado-da-arte atual (9). As aplicações modernas necessitam de tecnologias de compilação que excedam o modelo tradicional do compilador estático, que realiza análises e otimizações sob o código fonte original e simplesmente gera o executável final. A Figura 2.1 descreve as etapas que compõem a estratégia de compilação do LLVM.

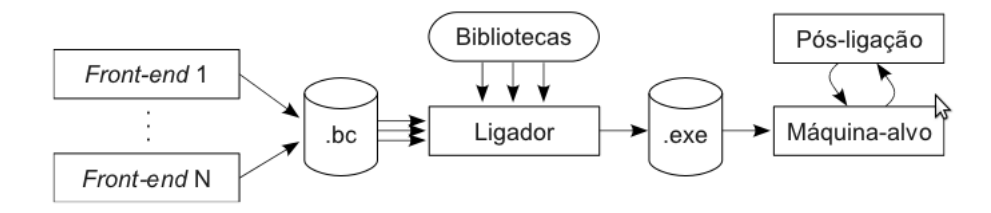

Figura 2.1: etapas de compilação do LLVM

A infraestrutura da LLVM fornece algumas implementações nativas de alocadores de registradores, que podem ser escolhidas ao se usar o compilador. A organização modular da LLVM ainda permite que novos algoritmos sejam adicionados ao compilador, não sendo necessário ter conhecimento sobre detalhes das implementações existentes. As principais classes para o desenvolvimento de algoritmos de alocação são organizadas de forma modularizada, permitindo o reúso de código dos algoritmos nativos para outras implementações (1). A LLVM também possui algoritmos envolvendo análise fluxo de dados, na forma de análise de intervalos de vida por exemplo, que são essenciais para a implementação de um alocador de registradores eficiente (1, 10).

## 2.3 Conclusão

Essa Seção mostrou suscintamente os principais elementos para o desenvolvimento do trabalho proposto. Esclarecemos alguns conceitos envolvidos na alocação de registradores e apresentamos o LLVM que será a principal ferramenta utilizada para o desenvolvimento do trabalho.

## 3 DESENVOLVIMENTO DO TRABALHO

O desenvolvimento do trabalho ocorreu por duas frentes: a utilização da ferramenta LLVM e o entendimento do algoritmo de alocação de registradores. A primeira linha consistiu na familiarização com a utilização da ferramenta e com a estrutura do LLVM. A segunda frente consistiu do estudo aprofundado da teoria e da implementação das abordagens de alocação de registradores em especial da heurística baseada em Crescimento de Domínio Ativo.

## 3.1 Metodologia

O ambiente de desenvolvimento do trabalho possui configurações fixas. O sistema operacional utilizado é a distribuição Linux Ubuntu versão 11.10. Utilizaremos para os testes uma configuração de hardware que consiste de um processador Intel $\binom{R}{C}$ Core<sup>TM</sup> i5-2410M CPU @ 2.30GHz x 4 e memória principal com tecnologia DDR3 de 4GB. Tais informações são importante do ponto de vista da metodologia pois, em etapas posteriores, irão ser realizadas avaliações de vários algoritmos de alocação e serão comparados seus desempenhos e tempo de execução. Tais medidas são relevantes mas também iremos analisar uma métrica muito comum para alocadores de registradores que é o número de derramamentos para memória.

#### 3.1.1 Execução de Atividades

O trabalho será realizado em dois semestres e as tarefas serão divididas em várias etapas. O cronograma a seguir apresenta as etapas realizadas durante esse primeiro semestre de desenvolvimento.

*Etapa 1:* Levantamento bibliográfico. De 08/08/11 a 05/09/11. Essa etapa compreendeu a realização de um levantamento bibliográfico de todo o material relacionado com o LLVM, o alocador de domínio ativo e demais alocadores de registradores. Em especial os dois artigos, (3) e (2), foram lidos com atenção e eventuais dúvidas levantadas foram discutidas. Os artigos se mostraram esclarecedores e o algoritmo de alocação de registradores utilizando a técnica de expansão de domínios ativos foi entendida. Algumas referências contidas nos artigos forma consideradas de suma importância para tal entendimento. Essas referências também foram levantadas e estudadas.

*Etapa 2:* Familiarização com o LLVM. De 06/09/11 a 04/10/11. Nessa etapa aprendemos a utilizar o LLVM como ferramenta de compilação. Aprendemos os passos de instalação e execução além das especificidades das ferramentas contidas no LLVM. Passamos então para a fase de entendimento da estrutura modular desse programa. Identificamos os módulos que estariam envolvidos na alocação de registradores. Fizemos algumas alterações experimentais incluindo a criação de um passo simples.

*Etapa 3:* Estudo de alocadores de registradores. De 05/10/11 a 21/11/11. Efetuamos um estudo dos alocadores de registradores implementados para o LLVM e identificamos pontos fortes e fracos, ou seja, casos nos quais os alocadores não são muito eficientes e nos quais eles são, sendo assim identificamos suas aplicações e usos. Paralelamente, nos aprofundamos no estudo do alocador de registradores baseado em crescimento de domínio ativo. w *Etapa 4:* Escrita do relatório. De 08/08/11 a 07/12/11. Essa etapa ocorreu concomitantemente com as outras etapas do trabalho. Ao final, concluímos o relatório, maturamos os resultados e documentamos o trabalho.

A Tabela 3.1, apresentada a seguir, mostra o cronograma de execução das etapas previstas para o projeto.

| Etapa / Data $\parallel$ | 08/08  | 05/09   | 06/09  | 04/10   | 05/10  | 21/11   | 08/08 | 07/12   |
|--------------------------|--------|---------|--------|---------|--------|---------|-------|---------|
|                          | início | término |        |         |        |         |       |         |
|                          |        |         | início | término |        |         |       |         |
|                          |        |         |        |         | início | término |       |         |
|                          | início |         |        |         |        |         |       | término |

Tabela 3.1: Cronograma de realização das etapas do primeiro semestre

## 3.2 Utilização da Ferramenta

### 3.2.1 Instalação e Configuração do LLVM

O LLVM é um compilador complexo, portanto possui várias configurações de compilação, instalação e execução. Esta é mais uma característica que comprova a sua maleabilidade para diversas arquiteturas e linguagens. Nesta seção descreveremos como compilar e executar o LLVM a partir do seu fonte. Todos os arquivos podem ser encontrados no sitio:

http://llvm.org/releases/

Faça download do front-end para a linguagem C chamado "llvm-gcc". Descompacte o arquivo para utilizar o programa:

gunzip --stdout llvm-gcc-version.tgz | tar -xvf -

Faça download da versão desejada do LLVM. Descompacte o arquivo, configure e instale o programa:

```
gunzip --stdout llvm-version.tgz | tar -xvf
cd llvm-version
./configure
make
```
Agora o programa pode ser utilizado para gerar código binário, byteCode, assembly do LLVM ou assembly do x86.

./~/llvm/llvm-2.9/Release/bin/

>>> C code --> binary llvm-gcc file.c -o file.out

>>> C code --> llvm byteCode llvm-gcc file.c -o file.bc -c -emit-llvm

>>> C code --> llvm assembly llvm-gcc file.c -o file.ll -S -emit-llvm

>>> llvm assembly --> llvm biteCode llvm-as file.ll -o file.bc

>>> llvm biteCode --> llvm assembly llvm-dis file.bc -o file.ll (faz o inverso)

>>> llvm biteCode --> x86 assembly llc file.bc -o file.s (do bytecode llvm)

```
>>> llvm assembly --> x86 assembly
llc file.ll -o file.s (do assembly llvm)
>>> x86 assembly --> x86 binary
as file.s -o file.o
gcc file.o -o file.out
```
#### 3.2.2 Implementação de um Passo

Nesta seção discutiremos a estrutura básica de um passo por meio de um exemplo bem simples. Depois é discutida como deveria ser a estrutura de um passo para alocadores de registradores. Primeiro é necessário criar um Makefile. Para que o seu passo seja compilado e ligado à estrutura do LLVM. Um exemplo simples pode ser visto a seguir.

```
# Makefile for hello pass
# Caminho até o diretóio do LLVM
LEVEI = \ldots / \ldots / \ldots# Nome da Biblioteca a ser construída
LIBRARYNAME = Hello
# Fazer com que o pass seja carregado por ferramentas do LLVM
LOADABLE MODULE = 1# Incluir o makefile na implementação
include $(LEVEL)/Makefile.common
```
A seguir apresentamos um passo básico que possui a simples função de imprimir no terminal o nome das funções que o programa a ser compilado possui. Para isso o passo não modifica o programa, apenas o inspeciona.

```
1. #include "llvm/Pass.h"
2. #include "llvm/Function.h"
3. #include "llvm/Support/raw_ostream.h"
4. using namespace llvm;
5. namespace {
6. struct Hello : public FunctionPass {
7. static char ID;
8. Hello() : FunctionPass(ID) {}
```

```
9. virtual bool runOnFunction(Function &F) {
10. errs() << "Hello: " << F.getName() << "\n";
11. return false;
12. }
13. };
14.
15. char Hello:: ID = 0;
16. static RegisterPass<Hello> X("hello", "Hello World Pass", false, false);
17. }
```
Sobre esse código cabem alguns comentários para o melhor entendimento. Nas Linhas de 1 a 3 incluimos os arquivos Pass.h, pois estamos escrevendo um passo, e Function.h, pois estamos operando sobre as funções do programa. A inclusão da biblioteca *rawostream.h* nos permite imprimir algo. Nas linhas 7 e 8 declara-se um identificador para o passo. Cada passo do LLVM possui seu identificador. Por fim, na Linha 16 registramos a nossa classe Hello, dando a ela um argumento que será usado na linha de comando ao compilar o passo.

#### 3.2.3 Compilação e Execução

Concluídos o Makefile e o passo basta executar o makefile com o seguinte comando no terminal:

make

Assim será gerado o arquivo Hello.so no diretório que é o passo compilado. Para executá-lo use os seguintes comandos:

opt -load ../../../Debug+Asserts/lib/Hello.so -hello < hello.bc > /dev/null

Este comando usa a ferramenta do LLVM opt para acessar o seu passo fazendo o carregamento dinâmico do passo e acionando o passo como argumento registrado, no caso *-hello*. Após executar este comando, é impresso no terminal os nomes das funções que a entrada, o programa em biteCode *hello.bc*, possui concluindo assim o objetivo do passo.

#### 3.2.4 Alocadores de Registradores Existentes no LLVM

O LLVM possui três alocadores de registradores diferentes, o Linear Scan (7, 11), o Greedy Register Allocator e o Alocador (4) de Registrador Básico (12).

*Linear Scan Register Allocator*: O Linear Scan usa um algorítimo de alocação de registradores global, não baseado na coloração de grafos. Ele se comporta da seguinte maneira: dado o tempo de vida (live range) das variáveis em uma função, o algoritmo escaneia todos os tempos de vida alocando as variáveis de forma gulosa. O algoritmo é simples, eficiente e produz um código relativamente limpo. E útil em situações que requerem um bom tempo de compilação e um claro entendimento.

*Greedy Register Allocator*: O Greedy Register Allocator também é baseado em solução gulosa como o Linear Scan no entanto utiliza coloração de grafos. Nesse alocador de registradores é criado um grafo de interferência das variáveis e aplica-se a coloração de grafo para se determinar os registradores nos quais as variáveis serão alocadas. Ele se tornou o alocador de registradores default do LLVM.

*Basic Register Allocator*: O Basic Register Allocator é um exemplo didático de como criar um alocador de registradores para o LLVM. Esse alocador não promove otimização de código, ele simplesmente analisa a vida dos registradores e derrama-os sempre que não há registradores disponíveis. Sua importância está no fato de que ele é utilizado como base para implementar novos alocadores.

## 3.3 Algorítmo Baseado no Crescimento de Domínios Ativos

### 3.3.1 Algorítmo Original

A implementação original proposta por Ottoni em 2002 (2) pode ser descrita pelo pseudo-algoritmo a seguir.

```
make_webs;
live\_ranges = webs;insert_phis;
make_interferences;
create_DGgraph;
while (numLiveRanges > numRegs) do
    make_rcr;
    emit_instructions_independents_phi;
    solution_phi_functions;
substitute_liveRanges_regs;
```
A seguir a discussão do código passando por cada função:

- *make webs:* percorre todo o código procurando web's.
- *insert phis:* calcula a fronteira de dominância iterada de cada domínio ativo encontrado e insere uma função φ relativa a este domínio ativo no início do bloco básico pertencente à fronteira de dominância iterada.
- *make interferences:* insere uma interferência entre domínios ativos que são operados em uma mesma instrução. Esta interferência garante que estes domínios ativos não são unidos impedindo-os de serem alocados a um mesmo registrador.
- *create DGgraph:* cria o grafo de dependência entre as funções φ.
- *make rcr:* faz a análise de fluxo de dados Alcançabilidade e Consistência de Registradores
- *emit instructions independents phi:* calcula o conjunto mínimo de instruções para obter o conteúdo do registrador necessário para cada referência que não depende da solução de funções φ, valendo-se da propriedade de que, após a inserção das funções phi, toda referência a alguma variável do domínio ativo é alcançada por um único estado de registrador.
- *solution phi function:* insere as instruções dependentes das soluções das funções φ.
- *substitute liveRanges regs:* ao final do algoritmo, substitui as referências: variáveis, registradores virtuais, temporários, pelos respectivos registradores alocados a eles.

A função de resolução das funções  $\phi$  é essencial e é mostrada a seguir:

```
procedure solution_phi_function()
  form_pairs;
  for each pair do
    if not(phi depends on another phi) then
      case_analysis;
      trace_basic_blocks;
    else
      brute force heuristic;
      case_analysis;
      trace_basic_blocks;
    endif
  endfor
  cost = infinity;for each pair do
```

```
if (pair->cost < cost) do
   cost = pair -> cost;merge = cost;endif
 merge_pair(merge);
endfor
```
A seguir a discussão do código de resolução da função phi explicando as funções envolvidas.

- *form pairs:* forma os pares de domínios ativos que terão o custo de sua união tetado, desde que estes pares não interfiram entre si e cujas variáveis tenham o mesmo tipo.
- *case analysis:* dada uma função phi, para se avaliar o custo de uma solução, deve-se analisar todas as referências o programa que:

são alcançadas por phi;

são alcançadas pelo registrador com uma variável em estado indefinido; alcançam phi;

- *brute force heuristic:* encontra a solução de uma função phi que depende de outra. Uma abordagem é tentar todas as suas possíveis soluções, e escolher a que resultar em um menor custo.
- *merge pair:* apos comparar-se o custo de todas as uniões e escolher a de menor custo, efetua a união.

### 3.3.2 Melhorias Propostas por Ambrosio

Essa proposta original foi adaptada por Ambrosio et all (3) para uma arquitetura mais genérica e, mais relevante para nosso trabalho, foram adicionado algumas melhorias

```
make_webs;
live_ranges = webs;
make_coalesce;
insert_phis;
```

```
make interferences;
create_DGgraph;
while (numLiveRanges > numRegs) do
    make_rcr;
    emit_instructions_independents_phi;
    solution_phi_functions;
substitute_liveRanges_regs;
```
A principal melhoria proposta foi a inclusão da função a seguir.

*make coalesce:* faz a transformação de Combinação de Registradores. Ela percorre o código do programa, procurando por instruções de move. Quando as encontra, se os domínios ativos fonte e destino da instrução de cópia não interferirem entre si, e o domínio ativo destino da cópia não for armazenado na memória em nenhuma instrução de cópia, a instrução de cópia é removida e o operando usado pela instrução de cópia é substituído pelo operando destino da cópia em todo o programa. Ou seja, o domínio ativo que era usado na instrução de cópia é removido do programa, e suas referências substituídas por referências ao domínio ativo destino da instrução de cópia.

## 3.4 Conclusão

Esta seção mostra suscintamente o resultado de nosso trabalho desse semestre. Concluimos a tarefa de familiarização com a utilização da ferramenta e com a estrutura do LLVM. Durante esse processo, nos envolvemos no estudo da implementação das abordagens de alocação de registradores foi dada especial atenção para a heurística baseada em Crescimento de Domínio Ativo.

# 4 CONCLUSÕES E TRABALHOS FUTUROS

Durante a preparação para o desenvolvimento do algoritmo de alocação de registradores escolhido para este trabalho entender o funcionamento da infraestrutura do LLVM foi o ponto mais trabalhoso. Apesar de todas as vantagens geradas pela boa documentação e estrutura modular do projeto, o número de classes do programa exige uma certa quantidade de tempo para a familiarização.

A heurística escolhida para abordar a alocação de registradores trabalha com uma vertente que foge dos modelos convencionais estudados e implementados na atualidade. Esse aspecto torna a pesquisa ainda mais promissora e original e esperamos que essa forma de resolução venha a suprir a ineficiência em alguns casos onde os algoritmos clássicos utilizados não são muito eficientes.

A continuação deste trabalho envolverá a implementação efetiva do algoritmo e sua integração ao LLVM. Posteriormente as abordagens já implementadas serão validadas e comparadas com a nossa proposta a fim de identificar casos onde cada abordagem analisada deve ser utilizada objetivando a melhor eficiência do programa.

## Referências Bibliográficas

1 LATTNER, C.; ADVE, V. S. Llvm a compilation framework for lifelong program analysis and transformation. *CGO, IEEE*, p. 75–88, 2004.

2 OTTONI, G. L. *Alocação global de registradores de endereçamento para referências a vetores em dsps*. Dissertação (Mestrado), 2002.

3 AMBROSIO, L. L.; BIGONHA, M. A. S.; BIGONHA, R. da S. Alocação global de registradores baseada em crescimento de domínios ativos e combinação de registradores. *8 Simpósio Brasileiro de Linguagens de Programação*, p. 157–171, 2004.

4 PEREIRA, F. M. Q.; PALSBERG, J. Register allocation via coloring of chordal graphs. *APLAS 05, Asian Symposium on Programming Languages and Systems*, p. 315–329, 2005.

5 CHAITIN, G. J.; AUSLANDER, M. A. Register allocation via coloring. *Computer Languages*, p. 47–57, 1981.

6 BRIGGS, P. *Register Allocation via Graph Coloring*. Tese (Doutorado) — Rice University, 1992.

7 MOSSENBOCK, H.; PFEIFFER, M. Linear scan register allocation in the context of ssa form and register constraints. *CC, LNCS*, p. 229–246, 2002.

8 PEREIRA, F. M. Q. *Register Allocation by Puzzle Solving*. Tese (Doutorado) — University of California, 2008.

9 APPEL, A. W.; PALSBERG, J. *Modern Compiler Implementation in Java*. 2. ed. [S.l.]: Cambridge University Press, 2002.

10 LEUNG, A.; GEORGE, L. Static single assignment form for machine code. *PLDI, ACM*, p. 204–214, 1999.

11 POLETTO, M.; SARKAR, V. *Linear scan register allocation*. [S.l.]: Toplas, 1999. 895–913 p.

12 BASIC register allocator - Regallocbasic.cpp. jun 2011. Disponível em: <http://llvm.org/docs/doxygen/html/RegAllocBasic8cppsource.html>.